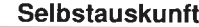

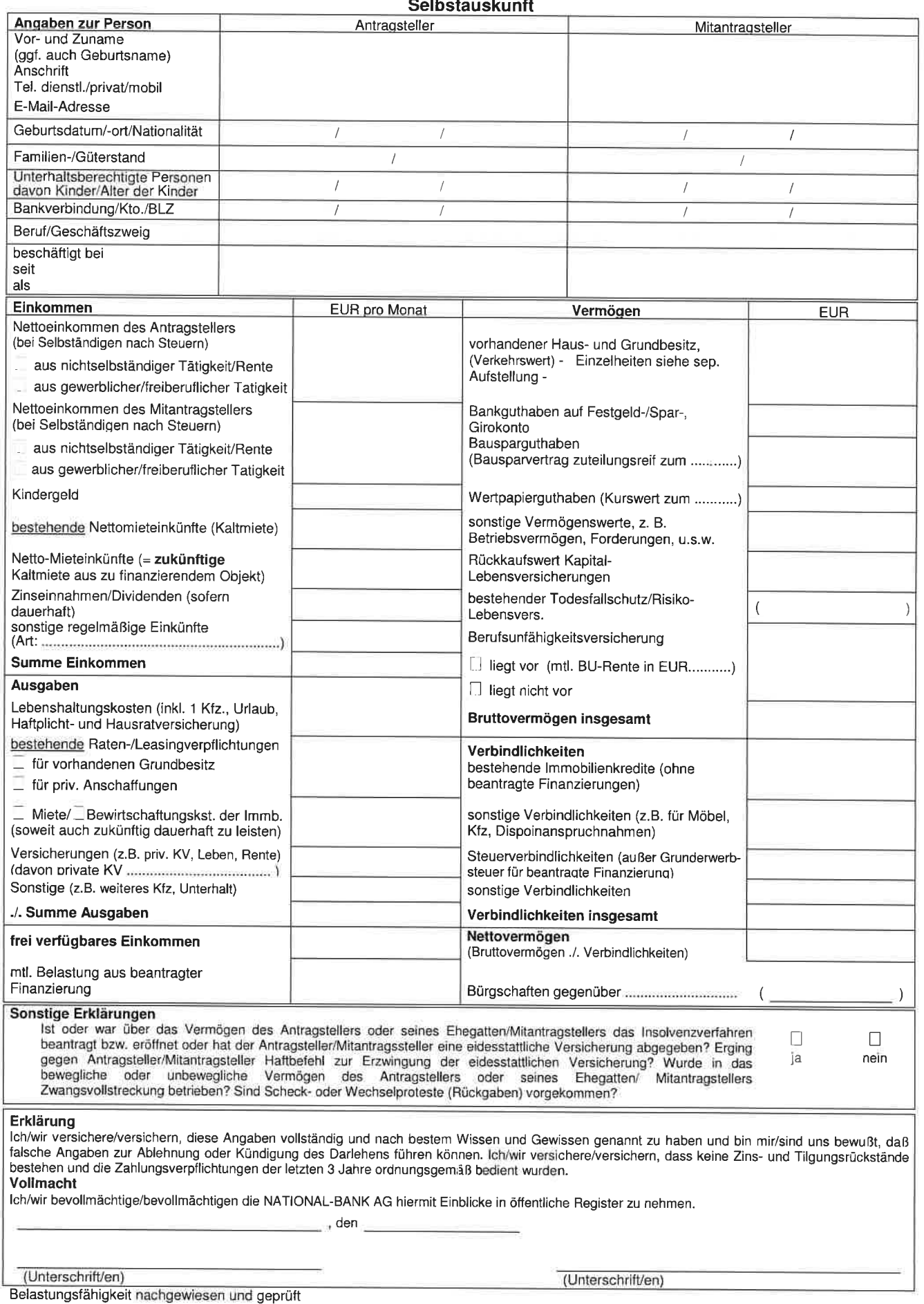

Ort, Datum

Unterschrift NATIONAL-BANK AG